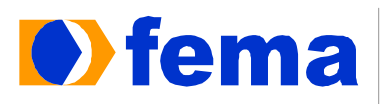

**Comate de Assis** Fundação Educacional do Município de Assis<br>Instituto Municipal de Ensino Superior de Assis - IMESA

LAIS ALVES DA SILVA

USO DA PROGRAMAÇÃO LINEAR PELOS ADMINISTRADORES

**ASSIS** 2010

Av. Getúlio Vargas, 1200 – Tel. (XX18)3302-1055 – CEP 19.807-634 – ASSIS –SP home page: *www.fema.edu.br* - e-mail: *imesa@femanet.com.br* 

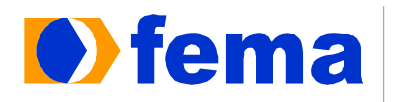

**Comatitude de la de la constancia de la comativa de la comativa de la comativa de la comativa de la comativa de la comativa de la comativa de la comativa de la comativa de la comativa de la comativa de la comativa de la c** Fundação Educacional do Município de Assis

LAIS ALVES DA SILVA

# USO DA PROGRAMAÇÃO LINEAR PELOS ADMINISTRADORES

Monografia apresentado ao Curso de Bacharelado em Administração do Instituto Municipal de Ensino Superior de Assis – IMESA e Fundação Educacional do Município de Assis – FEMA, como requisito parcial à obtenção do Certificado de Conclusão, **Orientando**: Lais Alves da Silva **Orientador**: Jairo da Silva

> **ASSIS** 2010

Av. Getúlio Vargas, 1200 – Tel. (XX18)3302-1055 – CEP 19.807-634 – ASSIS –SP home page: *www.fema.edu.br* - e-mail: *imesa@femanet.com.br* 

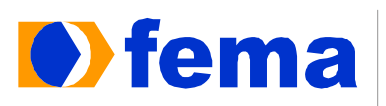

**Comate de Assis** Fundação Educacional do Município de Assis<br>Instituto Municipal de Ensino Superior de Assis - IMESA

LAIS ALVES DA SILVA

# USO DA PROGRAMAÇÃO LINEAR PELOS ADMINISTRADORES

Monografia apresentado ao Curso de Bacharelado em Administração do Instituto Municipal de Ensino Superior de Assis – IMESA e Fundação Educacional do Município de Assis – FEMA, como requisito parcial à obtenção do Certificado de Conclusão, **Orientando**: Lais Alves da Silva **Orientador**: Jairo da Silva

Prof Jairo da Silva (orientador) IMESA – FEMA

\_\_\_\_\_\_\_\_\_\_\_\_\_\_\_\_\_\_\_\_\_\_\_\_\_\_\_\_\_\_\_\_\_\_\_\_\_\_\_\_\_

Prof.

(Banca) IMESA – FEMA

\_\_\_\_\_\_\_\_\_\_\_\_\_\_\_\_\_\_\_\_\_\_\_\_\_\_\_\_\_\_\_\_\_\_\_\_\_\_\_\_\_

**ASSIS** 

2010

Av. Getúlio Vargas, 1200 – Tel. (XX18)3302-1055 – CEP 19.807-634 – ASSIS –SP

home page: *www.fema.edu.br* - e-mail: *imesa@femanet.com.br* 

 *"Dedico este Trabalho a todos que depositaram suas confianças, principalmente ao meu orientador que acreditou, soube entender e dedicar – se ao término da monografia. Agradeço a toda minha família, principalmente minha mãe e meus tios, por passarem todo ensino de vida e ajudar em todos os momentos possíveis. Dedico ao meu namorado e seus pais por compreenderem e dar apoio extra. Mas esses longos dias que se passaram, jamais poderei me esquecer de Deus, que me apoia desde ás primeiras horas de minha vida, guiando através da sua luz divina, obrigado..."* 

"... *A memória de meu avô Antonio César da Silva*..."

*"Educai as crianças. Para que não seja necessário punir os adultos"* 

Pitágoras

# **AGRADECIMENTOS**

Agradeço primeiramente a DEUS, ele é o responsável por todos os meus méritos, meu mestre, minha razão de viver.

A minha mãe e irmãs que apóiam tudo na minha vida, e amo demais.

Agradeço a família e ao meu namorado que apóiam intensamente.

Aos professores em geral da Fundação.

Por fim, agradeço todas as pessoas que ajudaram de maneira formal ou informal, obrigado pela paciência e entendimento.

# **RESUMO**

Este trabalho estuda e mostra uma ferramenta para o auxilio das tomadas de decisões dos administradores.

Apresenta também um estudo das técnicas de administração na literatura existente, necessárias para o desenvolvimento do trabalho do administrador. Para resolver os problemas que surgem no cotidiano pode-se utilizar o Excel como ferramenta para auxiliar na tomada de decisão.

Foi apresentado o método do solver do Excel iniciando com um problema fictício de fabricação de bolas. Mostramos uma análise de sensibilidade do problema que o solver do Excel nos disponibiliza. Finalizamos apresentando as considerações em que destacamos a eficiência do solver do Excel para resoluções lineares.

**Palavra Chave:** Tomada de Decisões, Solver, Programação Linear.

# **ABSTRACT**

The work to study and to show a tool to assistant to take of administrator.

This work presents a study of the techniques of administration in the existing literature, necessary for the development of work. To solve the problems that arise in daily use and share Excel and share one more option at decision-making tool.

We studied the method of the Excel Solver starting with an illusory problem of making balls. We showed a sensitivit analysis of the problem Solver in Excel provides.

We end with the conclusions where we verify the efficiency of the Solver of Excel for solving linear.

**Key words:** Choice Decision, Solver, Linear Programming **Sumário** 

**Tabela ................................................................................................................9** 

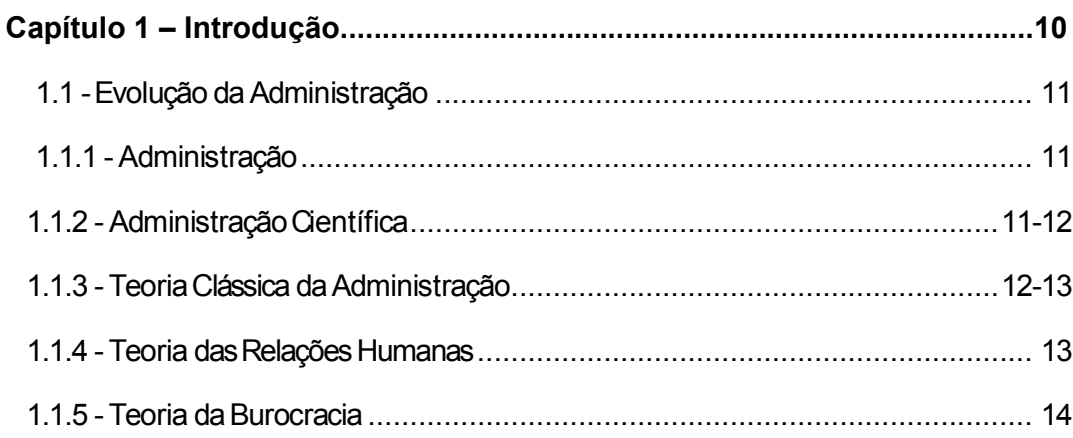

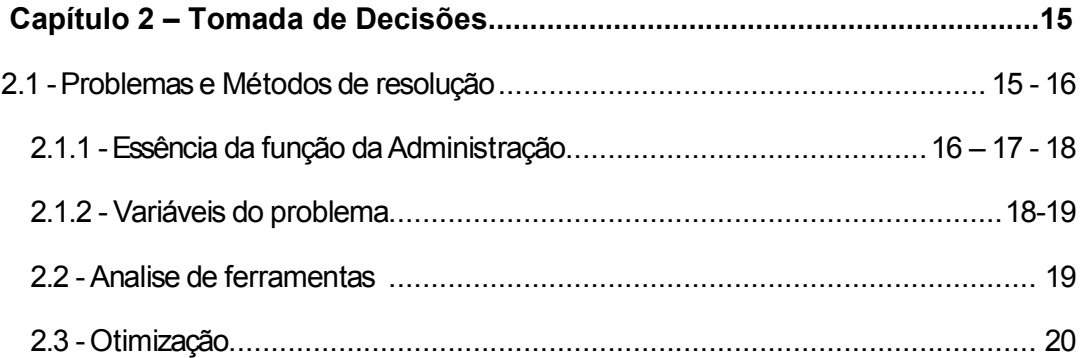

![](_page_7_Picture_11.jpeg)

![](_page_7_Picture_12.jpeg)

![](_page_8_Picture_44.jpeg)

# **Referências ..............................................................................................43 - 44**

# **Tabelas**

![](_page_8_Picture_45.jpeg)

# **Introdução**

Conforme o estudo realizado e as leituras em alguns artigos sobre o tema, chamou atenção sobre o assunto e resolvi aprofundar na pesquisa, para trazer conhecimento de um dos tipos de ferramentas encontrada dentro da Programação Linear de forma que obtenha resultados didáticos.

 Devido ao fato dos grandes avanços tecnológicos em todos setores incluindo á administração, devemos estar nos aprofundado em pesquisas e atualizados diariamente. Com as ferramentas convencionais muitas vezes não obtemos um resultado satisfatório, o objetivo do homem é entender e interpretar os resultados adquiridos para as devidas tomadas de decisões. Vejo que a Programação Linear analisa e permite dar auxilio ao analistas nas avaliações e interpretações dos resultados.

O Objetivo do Trabalho é estudar e mostrar os métodos da Programação Linear, para resolver problemas que surgem nas empresas naturalmente no cotidiano utilizando o microsoft excel e compartilhar mais esta opção de ferramenta na tomada de decisão para obter o melhor resultado.

Dentro de uma empresa, o administrador visa diminuir as despesas e aumentar os lucros . Na Programação Linear (P.L) reduzir ou aumentar à uma função Linear têm-se um conjunto de inequação e equação que geram restrições para o proplema. Vou mostrar primeiramente o conceito de Programacao Linear e o que esta ferramenta nos permite analisar e que nos permite dar auxilio nas avaliações e resultados.

 No capítulo 1, descrevo a evolução da administração, mostrando como surgiu, e qual é a sua importância para as organizações nas tomadas de decisões.

 O capítulo 2, aborda o conceito de tomadas de decisões, para mostrar a importâcia dos administradores nesta tarefa.

O capítulo 3, descreve que a otimização pode ser dividida em reconhecimento do ponto que são problemas e a solução deste problema e

### **1. Evolução da Administração**

#### **1.1 Administração**

A palavra Administração vem do Latim **ad** (direção, tendência para) e minister (subordinação ou obediência). Na Administração o objetivo é organizar, planejar, delegar, trabalhar com pessoas em determinado espaço físico ou não, ou seja, é uma ação entre pessoas orientadas com objetivos comuns. Tomar decisões é uma ferramenta básica na gestão. Decidir é reconhecer ou optar entre alternativas viáveis, também designadas por cursos de ações. Este processo ocorre sempre que o decisor enfrenta problemas, que podem ser de rotinas. O gestor por sua vez de forma inconsciente define o problema e constrói objetivo, têm em conta as limitações que se defronta, interna e externamente, e avalia as alternativas possíveis; só então escolhe o melhor curso de ação, isto é, aquele conduz a solução ótima.

O processo de decisão pode ser mais ou menos formalizado e basear-se numa abordagem quantitativa ou qualitativa.

A Administração não existia antes da Revolução Industrial, após a Revolução Industrial, várias pessoas de outras áreas se preocuparam em solucionar problemas e assim deu a origem a Administração Cientifica.

#### **1.1.2 Administração Cientifica**

Administração Científica também chamada de Taylorismo foi desenvolvida pelo Engenheiro Frederick Winslow Taylor (1856 – 1915) considerado o Pai da Administração Científica, seu objetivo era aumentar a produção. Taylor não acreditava na Administração por incentivo, ele acredita na rapidez e agilidade de seus colaboradores, assim gerando lucros para empresa. Taylor tinha alguns princípios fundamentais como: Seleção de colaborador de acordo com suas habilidades e agilidades para o cargo, Controle - contrata - se uma determinada pessoa para supervisionar o trabalho que esta sendo realizado, Execução - para uma empresa ser organizada e disciplinada é necessário distribuir responsabilidade.

Para que todos os princípios existissem Taylor teve que estudar o tempo e movimento dos operadores, Taylor tinha como objetivo trabalhar em menos tempo e com qualidade na produção.

11

# **1.1.3 Teoria Clássica da Administração**

Na teoria Clássica Fayol partiu de pontos diferentes de Taylor tendo em vista chegar ao mesmo objetivo, de aumentar a produção com qualidade. A Teoria Clássica da Administração inicia após a Revolução Industrial com o crescimento de Empresas desorganizada, precisando rapidamente de novas idéias para que as empresas tenham mais resultados na produção e assim ter competitividades. Fayol criou alguns princípios como:

• Divisão do Trabalho – Todos os funcionários tinham que saber do começo da hierarquia até os operários de fábrica, para obterem uma maior produção e com qualidade.

• Autoridade – Ter uma pessoa responsável em supervisionar e para dar ordens.

• Disciplina – Formar regras de conduta para melhor disciplina no trabalho. Assim evitando conflitos na organização.

• Unidade de Comando – Ter apenas um chefe cada funcionário, para não haver ordem contrária.

• Unidade de Direção – Ter um único controle, que é possibilitado com a aplicação de um plano em que a equipe está com o mesmo objetivos na atividade.

• Subordinação dos interesses individuais (ao interesse geral) - Os interesse gerais da organização devem prevalecer sobre os interesse individuais.

• Remuneração - Cada funcionário deve estar satisfeito com sua remuneração para garantir sua satisfação e da empresa.

• Centralização (ou Descentralização) - As Empresas devem estar sempre centralizadas para as atividades da organização.

• Linha de Comando (Hierarquia) – Ter uma Hierarquia na estrutura da empresa, sempre ter uma autoridade fixa.

• Ordem – Ter uma ordem para todas as coisas.

• Eqüidade – Todos os funcionários deve justificar a lealdade e a devoção de funcionário à empresa. Todos tem direitos iguais.

• Estabilidade dos funcionários - Uma rotina tem conseqüências negativas, assim os funcionários tem um desempenho negativo

• Iniciativa – Cada função estabelecida deve ser comprida de forma eficaz.

• Espírito de equipe - O trabalho deve ser em conjunto e ter diálogo. Todos devem defender seus próprios interesses.

### **1.1.4 Teoria das Relações Humanas**

A Teoria das Relações Humanas também chamadas de Escola das Relações Humanas são teorias administrativas que ganharam força após a queda da bolsa de Valores de Nova Yorque em 1929. Com experiência de Hawthome feitas em fábricas o médico e sociólogo Elton Mayo, utilizou sua experiência para fazer testes nas produções das fábricas.

 Para Mayo a luminosidade influência nos desempenhos dos funcionários. Outras conclusões de Mayo sobre a empresa em relação ao empregado são acrescentadas no dicionário de administração:

- A responsabilidade e comportamento social dos empregados;
- Os cuidados psicológicos e sociais;
- A chamada organização informal;
- Atenção para as relações humanas dentro de uma empresa;
- Os cuidados com o emocional e comportamento do funcionários;
- Mostrar a importância do serviço e do cargo que esta sendo executado;

### **1.1.5 A Teoria da Burocracia (1864-1920)**

A Teoria da Burocracia surgiu por volta dos anos 40, por achar que a Teoria Clássica e a Teoria das Relações Humanas eram fracas para solucionar problemas organizacionais; com o crecimento destes problemas ás organizações precisavam de soluções mais definidas. Com a Burocracia na Administração criado por Max Weber, tem 3 principios básicos:

O primeiro princípio de desenvolvimento de uma economia monetária a moeda assume o lugar da remuneração em espécie para os funcionários, permitindo a centralização da autoridade e o fortalecimento da administração burocrática. O segundo é o crescimento quantitativo e qualitativo das tarefas administrativas do Estado Moderno. E o terceiro a superioridade técnica que serviu como uma força autônoma para impor sua prevalência.

Para Max Weber é preciso alcançar os objetivos das empresas, ter rapidez e precisão nas definições, informações discretas só devem ser passadas para quem deve recebê-las, procedimentos padronizados para redução de gastos e erros.

Weber usa o termo burocratização em um sentido mais amplo, referindo-se também às formas de agir e de pensar que existem não somente no contexto organizacional, mas que permeiam toda a vida social.

#### **2. Tomada de Decisões**

### **2.1 Problema e métodos de resolução**

Segundo Andrade (1998, p. 2), uma decisão é um curso de ação escolhido por pessoas como meio mais efetivo à sua disposição para alcançar os objetivos procurados e assim as escolhas do curso da ação nas empresas, devem estar sustentadas em informações gerenciais qualitativas e quantitativas. No contexto, surge a necessidade de relatórios gerenciais que subsidiem o gestor neste processo decisorial e equacione o risco da decisão.

Os relatórios de características financeiras e de custos permitem ao gestor identificar as deficiências operacionais e financeiras da empresa, bem como o posicionamento estratégico desta em relação aos seus concorrentes.

No entanto, quando os relatórios gerenciais apontar números insatisfatórios, o gestor fica diante da necessidade de reavaliar suas estratégias na tentativa de melhorar o desempenho da empresa. Como observa-se, as ações dos administradores financeiros da empresa, têm como objetivo a maximização do lucro e da riqueza do acionista (GITMAM, 2002; p. 18). Neste sentido, o planejamento em uma empresa tem que passar pela decisão de: quais mercados atuar e como competir nesses mercados; quais processos utilizar para corresponder às exigências dos clientes (ATKISON, 2000; p. 573 – 574).

A decisão de atuar em determinado mercado, certamente, não elimina as decisões que precisam ser tomadas nas etapas subsequentes. Desta forma, ao escolher o mercado de atuação, a empresa deve optar pela produção de determinados produtos que gerem o resultado esperado. O fato é que nem sempre esta escolha se dá de forma racional e a empresa acaba tendo perdas. Assim, escolher corretamente os produtos a serem fabricados, os serviços a serem prestados e as mercadorias a serem comercializadas permitirá ao gestor uma maior eficiência nos resultados operacionais e financeiros da empresa.

Dado que a necessidade de maximização da riqueza do acionista leva o gestor a escolher as melhores alternativas de investimento e produção, á utilização de ferramentas matemáticas e estatísticas pelos gestores para a tomada de decisão contribui para que esse possa efetuar a melhor escolha, ou seja, aquela que maximize a riqueza dos acionistas. No entanto, para que se maximize a riqueza dos acionistas é preciso que o processo produtivo seja o mais eficaz possível, ou seja, é necessário otimizar os recursos aplicados ao processo produtivo.

Todas as empresas tomam decisões diariamente, e na maioria das vezes, entende-se que a falta de comprensão é o maior problema ao decidir. Desta forma, á exploracao e análise do problema devem ser rigorosas afim de aplicar a decisão. Existem métodos que auxiliam de forma mais racional a resolução dos problemas.

Para qualquer problema, precisa-se manter a calma, para ter o raciocínio lógico e devemos utilizar o método da segmentação do problema, ou seja, separando uns dos outros, para evitar a interferência nos resultados. Angeloni (2003) descreve que no processo de tomada de decisão, é indispensável ter todos os dados pertinentes disponíveis, de forma a serem analisados mediante uma diversidade de perspectivas diferentes. Normalmente estes dados estão fragmentados em diversos pontos da empresa, e até mesmo na cabeça de alguns.

Devemos concordar que o processo de decisão inicia-se a partir do armazenamento sistemático de todos os dados da empresa, considerando também que os dados são á matéria-prima da informação e a informação é matéria-prima do conhecimento, acumulando o conhecimento e a organização, podemos utilizar em momentos em que haja conflitos e em períodos de desenvolvimento.

### **2.1.1 Essência da Função do Administrador**

Foi Herbert A. Simon o primeiro a caracterizar os processos administrativos como processos decisórios (ESCRIVÃO FILHO, 1998). Na obra "Comportamento Administrativo: estudos dos processos decisórios nas organizações administrativas", Simon analisa a estrutura da escolha racional humana, ou seja, o modo como o indivíduo decide, para estudar a anatomia (estrutura) e a fisiologia (funcionamento) da organização e descrever o trabalho do administrador.

Na opinião do autor, a definição do que é administração faz com que se aplique uma maior ênfase aos métodos e ao que é feito e pouco destaque à escolha que antecede a ação, ou seja, "a determinação do que se deve fazer". Existe a preocupação em descrever as orientações que possibilitem uma ação coordenada dos indivíduos para realização de uma tarefa, mas não em elaborar princípios que orientem á escolha que antecede à ação. Para Simon, uma teoria geral da administração não deve incluir apenas princípios que assegurem uma ação efetiva, mas também, princípios de organização, que assegurem decisões corretas (SIMON, 1965).

Para explicar sua idéia, Simon sugere o seguinte exemplo: embora seja o soldado com a metralhadora que lute no campo de batalha e não seu comandante, este, provavelmente, exercerá mais influência no resultado da luta do que qualquer

soldado. A probabilidade que tem o comando de afetar o resultado da batalha depende do grau de influência (como a determinação do objetivo e da posição estratégica da tropa) a que será submetido o soldado.

Analogamente, pode-se citar o exemplo de uma fábrica de eletrodomésticos. Uma geladeira é construída por operários na linha de montagem e não pelo administrador da produção, mas este último, provavelmente, exercerá mais influência no bom resultado da produção do que o operário. Dessa forma, a proposta de Simon é saber como o administrador pode influenciar os operários a fim de obter um comportamento coordenado, ou seja, como as decisões e comportamento desses operários podem ser determinados pela organização para que eles possam produzir geladeiras de acordo com o método estabelecido.

Segundo Simon existem dois extremos nas ciências sociais quando o assunto tratado é a racionalidade. Em um extremo, o homem econômico atribuído pelos economistas, como um ser de onisciência racional. É um ser capaz de ter acesso a todas as informações necessárias à sua decisão, que conhece todas as alternativas de comportamento e suas conseqüências e que têm capacidade de escolher a alternativa que maximiza os resultados, e chegar a melhor alternativa (PARK, BONIS, ABUD, 1997).

No outro extremo está os discípulos de Freud, que tratam de reduzir todo conhecimento à afetividade, o que significa dizer, que as pessoas não são tão racionais como gostariam de ser (PARK, BONIS, ABUD, 1997). Para o autor, o comportamento humano nas organizações é se não totalmente, pelo menos em boa parte, intencionalmente racional, pois a pessoa busca a melhor solução, mas não a consegue devido às suas limitações ou critérios em que ela baseia a sua escolha. "Simon vê o homem como um ator econômico bombardeado por escolhas e decisões, mas possuindo um estoque limitado de informações e capacidades de processamento" (MOTTA E VASCONCELOS, 2002).

Sendo assim, sua proposta não visa substituir a psicologia pela economia como base para formulação de uma teoria organizacional, mas observar a área em que o comportamento humano é intencional (que pode ser moldado aos interesses organizacionais), embora racionalmente limitado, para desenvolver uma autêntica teoria de organização e administração.

Na sua visão, a organização é um sistema de decisão onde a pessoa participa de forma racional e consciente, escolhendo entre alternativas mais ou menos racionais (LODI, 1993). A racionalidade da decisão (adequação entre meios e fins) torna-se então, a principal preocupação da teoria administrativa, cabendo ao administrador a tarefa de distribuir e influenciar a função decisória numa determinada organização. O processo administrativo consiste na tarefa de estabelecer o pessoal operativo e superpor um nível administrativo que seja capaz de influenciar as suas decisões, a fim de obter um comportamento coordenado e efetivo (SIMON, 1965).

## **2.1.2 Variáveis do problema**

Para estudar alguns problemas deve-se avaliar, esta avaliação é chamada de Variáveis que podem ser divididas em Quantitativa e Qualitativa.

A quantitativa pode ser uma variável continua ou uma variável discreta. A contínua é representada por valores numéricos, um exemplo desta variável é peso, altura, hora e lucro de uma empresa no ano, salários dos funcionários, ou seja, são valores fracionais. A discreta através de valores numéricos que fazem sentido, como por exemplo: número de filhos, número de alunos, entre outros, são números inteiros.

A variável qualitativa não possui valores quantitativos, são classificadas de acordo com o individuo. Dentro da variável qualitativa temos as nominais e as ordinais. As variáveis nominais não podem fazer uma média, "ela" não tem ordenação das categorias, por exemplo: sexo, cor dos olhos, cor dos cabelos dos jovens, fumantes / não fumantes, doentes / não doentes. A ordinal, como o próprio nome diz, nesta variável tem-se uma ordenação das categorias. Exemplo: escolaridade, meses de observações, estágio de determinada doença.

# **2.2 Análises de ferramentas**

Como administradores, devemos analisar nosso ambiente, seja ele interno ou externo, para obtermos resultados satisfatórios. As ferramentas visam contribuir para avaliar as utilizações nas práticas, o principal objetivo de avaliar é obter um feedback

sobre a ferramenta, sobre sua facilidade de uso e de respostas, vantagens e desvantagens. No trabalho vamos utilizar a ferramenta Solver do microsoft excel para aplicação da Programação Linear.

A ferramenta Solver é um conjunto de programas de análise, que nos mostra um valor concreto. Neste é utilizado o Algoritmo Simplex, com limites nas variáveis e ilimitações. Este método foi implementado por John Watson e Dan Fylstra.

Winston (2004) faz uma montagem de otimização no Excel que pode ser dividido em três partes: Células de destino que são as fórmulas da função, Células variáveis e por último as Células por Restrições, facilitando as transferências dos dados adquiridos para a planilha do Excel.

# **2.3 Otimização**

Quando surgem problemas na empresa, deve-se analisar e otimizar ao máximo possível, sendo uma tarefa nada fácil. Podem ser qualitativa quando se trata de um bom senso, ou quantitativa quando se trata da matemática. Existem três fases de otimização: a de preferencial e de gosto para matemática que estão no aspecto quantitativo, à última que é econômica que se encaixa nas duas anteriores.

Segundo Jocelyn Freitas Bennaton (2001,p.3)

Otimizar significa melhorar até o máximo que conseguir. Quando obtemos uma alternativa em mãos, sabemos dizer se esta é a melhor ou não. Para tornar esta alternativa ótima temos que escrevê-la através de números para se tornarem no máximo ou o mínimo.

O analista deve verificar se a resposta é possível, se a resposta é a solução e por fim se é sensível o valor obtido.

Para otimizar é necessário uma ferramenta adequada para modelagem e solucionar o problema, esta ferramenta é a programação linear.

# **3. Programacão Linear**

 Iniciando o estudo sobre a programação linear, resumidamente verifica-se que é uma técnica de pesquisa operacional para resolver problemas de otimização. Os Problemas na programação linear visam o objetivo de minimizar os custos e aumentar os ganhos, esse objetivo é mostrado através de uma função linear, denominada de Função Objetivo.

Abaixo, uma abordagem sobre a visão e os conceitos de alguns autores sobre o que é programa linear.

Segundo Shamblin e Stevens (1989), a P.L:

É um método científico de tomada de decisão que surgiu durante a Segunda Guerra Mundial para auxiliar na resolução de problemas estratégicos e táticos. Após a guerra, este método espalhou-se pelas organizações industriais tornando-se um tipo de abordagem comum na solução de problemas organizacionais. Através de desenvolvimentos de base quantitativa, a P.O visa também introduzir estes elementos de objetividade e racionalidade nos processos de tomada de decisão, sem descuidar, no entanto, dos elementos subjetivos e de enquadramento organizacional que caracterizam os problemas.

Gonçalves e Murolo (1998) a Pesquisa Operacional:

É uma formulação do problema, onde serão definidos os objetivos do estudo e são estabelecidas às restrições do sistema; Construção do modelo: é construído um modelo matemático constituído por equações e inequações, que formaram as funções e as restrições, que são representadas por variáveis de decisão e variáveis não controladas; Solução através do modelo: são técnica matemáticas específicas; Teste do modelo e da solução: pode ser realizado com dados históricos do sistema. Na falta destes dados, o sistema deve operar sem mudanças e em seguida existe o confronto dos dados com o desempenho do modelo. Nesta fase será decidido se o modelo deverá continuar em uso ou será reformulado; Estabelecimento de controles da solução: no momento em que o modelo é aceito, seus parâmetros devem ser controlados para garantir a validade da solução; Implementação e acompanhamento: tem que ser acompanhada de perto para podermos observar o comportamento do sistema e possíveis adequações que se fizerem necessárias.

*Problemas de Programação: vão* determinar distribuições de recursos limitados para satisfazerem dados; tratam de situações em que recursos, tais como homens, materiais e máquinas, estejam disponíveis e combinados para produzir um ou mais produtos. Há, contudo, certas restrições sobre a quantidade total de cada recurso disponível, a quantidade de cada produto feito, e a qualidade de cada produto.

*Programação Linear (P.L.)* é uma das técnicas utilizadas na abordagem de problemas em P.O. Devido à simplicidade do modelo e à disponibilidade de uma técnica de solução programável em computador. O modelo matemático da P.L. é composto de relações que precisam ser lineares tanto nas restrições como na função a ser otimizadas.

O objetivo principal segundo Andrade (1998, p.2) (...):"Pesquisa Operacional é vista como um conjunto de técnicas quantitativas pode auxiliar a gerência na preparação e tomada de decisão".

 Andrade (1998, p.1), "O sucesso dessas aplicações levou o mundo acadêmico e empresarial a procurar utilizar as técnicas criadas em problemas de administração".

# **3.1 Programação linear**

A Programação Linear possui o conceito baseado na matemática e na estatística, é uma das técnicas utilizadas para resolver e desenvolver problemas empresariais.

A Programação Linear é uma ferramenta que visa minimizar ou maximizar uma função linear apresentada, ou seja, é uma técnica de otimizar o lucro ou custo de uma situação. A palavra programação neste caso não tem sentido de programação de computador e sim de Planejamento.

 É uma técnica matemática onde através dela podemos planejar e utilizar o computador para desenvolver o problema e com algumas restrições.

As restrições que são representadas, na maioria das vezes, são as limitações de recursos disponíveis (capitais,mão-de-obra entre outros). Quando conseguimos maximizar ou minimiza a função nos chamamos de Solução Ótima.

## **3.1.1 Definição para aplicação**

Para aplicação da PL verifica-se algumas definições, como descobrir um problema que possa utilizar o método da programação linear; em segundo identificar as variáveis para definição dos dados que alimentarão o modelo; em terceiro escolher a fórmula matemática que atenda os objetivos e os tipos de restrições; em quarto analisar as questões para as quais o modelo deve fornecer subsídios; em quinto definir o método de aplicação da solução manualmente ou por computador, por fim a sexta questão que é a avaliação e a solução e termos cuidados nas necessidades de correções, assim teremos novas restrições, novas variáveis ou novos critérios.

Para resolver a P.L deve-se modelar o problema e solucioná-lo. Não existe algum tipo de técnica que nos permita ter uma resposta precisa, é preciso ter conhecimento e técnica e de análise.

## **3.2 Modelos clássicos de Programação Linear**

• Problema de Análise das Atividades: esse modelo consiste em achar qual a quantidade de produtos a ser fabricado, obedecendo algumas restrições quanto á matéria prima, mão de

obra e tempo de produção para que á empresa maximize os lucros. Para que maximize a função linear  $x_{1}^{}$  ,  $x_{2}^{}$  , ....,  $x_{n}^{}$  (função objetiva), devo saber que essas incógnitas devem satisfazer algumas restrições.

- Problema de Mistura ou Combinações: este modelo consiste em achar qual a combinação que resultará no mínimo de material por unidades do produto final, um exemplo é o da dieta.
- Problema do Transporte: esse modelo tem como objetivo minimizar o custo total do transporte necessário para abastecer *n* consumidores - destinos, a partir de *m* fornecedores - origens.
- Problema de Alimentação de Máquina: esse modelo consiste em achar qual a melhor maneira de se processar uma série através de um grupo de máquina, obedecendo à capacidade além de outras restrições, afim de que se obtenha uma série de ordens que resultarão no custo mínimo.

A Programação Linear é utilizada nas indústrias onde estas possuem muitas variáveis, que causam dificuldades em achar uma resposta com valores numéricos.

### **3.3 Limitações da programação linear**

Estudando os modelos de programação linear precisamos saber sobre as suas hipóteses e limitações, tais como o coeficiente constante, onde nos modelos de programação linear os coeficientes são considerados como constantes conhecidas os que na prática, esses valores podem não ser constantes e sim variáveis. Para esses casos é necessária a análise de sensibilidade do modelo, que permite fornecer os intervalos desses coeficientes para os quais a solução ótima continua a mesma.

Na seqüência verifica-se a divisibilidade, estas implicam onde as soluções ótimas dos modelos de programação linear poderão apresentar valores não inteiros o que em uma indústria não seria real. Uma opção seria o arredondamento, mas poderia causar erros grosseiros quando a demanda é pequena, logo para minimizar estes erros deve-se ter o cuidado de ao construir um modelo impor que o mesmo tenha sua programação linear inteira que se utiliza de outras técnicas não especificadas aqui.

A proporcionalidade aplicada nos modelos de programação linear assume-se para a produção de cada produto, a eficiência aumenta ligeiramente com taxas elevadas de produção, aumentando desta forma, o lucro marginal unitário e diminuindo a capacidade de produção por unidade de aumento na taxa de produção. Apesar disso o Departamento de Pesquisa Operacional conclui que, para fins práticos, a proporcionalidade poderia ser suposta, sem distorções Aditividade: esta condição existe em todo o modelo de programação linear e consiste em considerar as atividades do modelo como entidades totalmente independentes o que não permite que haja uma interligação entre elas.

Mesmo tendo todas essas limitações a programação linear é uma ferramenta muito utilizada para resolver um determinado problema que envolva modelos matemáticos, não só por sua simplicidade, mas como também ao fato do modelo sempre poder ser resolvido com eficiência. Porém não podemos deixar de falar que a solução destes problemas na maioria das vezes necessita do auxilio de computadores, pois este possui uma grande quantidade de variáveis e equações.

# **4. A FORMA PADRÃO DO MÉTODO SIMPLEX**

Andrade (2002, p. 26) ressalta que considera o método simplex uma ferramenta para resolução de problemas de alocação de recursos.

Trabalhando com o método simplex, para isso vamos ter que transformar o modelo matemático á ser tratado em uma forma padrão, algumas desigualdades em igualdades, pois o programa simplex não entende estes parâmetros.

Andrade (2002, p. 41) cita que para a busca ótima da solução é necessário anteceder com uma solução básica. A solução básica pode ser obtida por restrições como ≤ neste caso, a solução é feita pelas variáveis de folga, já se as restrições aparecer do tipo = ou  $\geq$  não será possível aparecer às soluções básicas inicial.

Para melhor compreensão existem algumas regras básicas para a transformação da resolução de programação linear para a forma padrão (a que o método simplex aceita). O modelo de programação linear está na forma-padrão quando ele respeita as seguintes condições;

• As restrições de não negatividade

$$
\sum_{j=1}^{n} a_{ij} x_j = b_i \quad \text{onde} \quad b_i \ge 0 \quad (i = 1, 2, \dots m)
$$

 $x_j \ge 0$   $(j = 1, 2, ..., n)$ 

• Função objetivo

$$
Q(x) = Min \sum_{j=1}^{n} c_j x_j
$$

Porém nem sempre encontra o modelo com esta forma padrão e quando isso ocorre vamos usar alguns artifícios para torná-lo um modelo padrão para o método simplex.

Seguem algumas formas de redução para a forma padrão;

- Ocorrência de desigualdade: qualquer desigualdade ou inequação linear pode ser transformada em uma equação se subtraímos ou adicionamos variáveis positivas ou negativas denominadas variáveis de folga.
- Ocorrência de o lado direito ser negativo: basta multiplicarmos toda a ambas os lados por menos um.
- Ocorrência de não restrição da variável: ocorre quando a variável pode assumir qualquer valor positivo, negativo ou nulo, neste caso temos que substituir a variável livre por duas variáveis positivas para mantermos a condição de não negatividade
- Ocorrência de variável não positiva: caso o modelo seja formulado com uma variável negativa basta substituí-la por sua simétrica na equação do problema.
- Ocorrência de a função objetivo ser de maximização: basta então substituir a função objetivo dada pela sua simétrica, passando a minimizar esta última.

# **4.1 O MÉTODO SOLVER DO EXCEL**

Este método fornece mais que o valor ótimo. Para tomar decisões é necessário mais que uma solução. Como administradores, devemos saber para onde, e como variam essas soluções, como as alterações das variáveis.

A programação linear, através de ferramentas de análise de sensibilidade, permite dar respostas á esse requisito. Assim, questões como as abaixo apresentadas, ilustram os objetivos da análise de sensibilidade.

- Qual a influência dos coeficientes da função objetivo? Até que ponto a definição do objetivo compromete a solução encontrada?
- Que quantidades de recursos têm de estar disponíveis para não comprometer o programado?
- É mais rentável comprar recursos para ter uma solução mais otimizada ou por outro lado, deve-se alocar recursos para outra atividade?

Com essas informações torna-se fácil nas decisões corretas como: planejamento agregado de produção; análise de produtividade de serviços; planejamento de produtos; otimização do fluxo produtivo; otimização do processo de produção; entre outros.

# **4.2 Estudo de caso**

A empresa chama-se Bolas S. A. sua atividade é a fabricação de vários tipos de bolas esportivas em couro. Neste caso vamos estudar dois tipos de bola, a bola de vôlei "Voleitek" e a de futebol "Futeltek". Os dois produtos são fabricados do mesmo material, variando somente na dimensão, tipo de costura e rotulagem.

Realizado uma consulta na empresa, foi colocada a seguinte questão: *"*Quantas bolas de cada tipo devem ser produzida, amanhã, a fim de maximizar o lucro, tendo em conta os recursos existentes*?* 

Os recursos que definem a fabricação das bolas são: o corte do couro, o trabalho de costura, a pintura de inscrições na bola e preparação final, esta última é composta pelas atividades de enchimento, controle de qualidade (inspeção visual, passagem num peneiro calibrado e pesagem) e embalagem.

O fluxograma na figura abaixo, ilustra o processo de fabricação.

![](_page_28_Figure_0.jpeg)

Figura 1. Produção de bolas Bolas S.A

 Os dados fornecidos pela empresa referentes à quantidade de recursos necessários para a produção e as quantidades disponíveis para o dia de amanhã são os indicados na Tabela 1.

| <b>Bola</b><br>Recurso por bola |             |                | <b>Voleitek Futeltek</b> | Disponibilidade<br>para amanhã |
|---------------------------------|-------------|----------------|--------------------------|--------------------------------|
| Couro                           | [m2]        | 0,25           | 0,3                      | ilimitada                      |
| Linhas                          | ſm          | 2,5            | 4                        | ilimitada                      |
| Câmara de ar                    | <b>[uni</b> | 1              | 1                        | 25                             |
| Embalagens                      | [uni        | 1              | 0                        | ilimitada                      |
| Operação de Corte               | [min]       | $\overline{2}$ | 8                        | ilimitada                      |
| Operação de Costura             | [min]       | 9              | 25                       | 480                            |
| Operação de Logotipagem         | [min]       | 1,5            | 1                        | ilimitada                      |
| Operações de Finalização        | [min]       | 11             | 6                        | 240                            |

Tabela 1. Recursos e disponibilidades na produção de Bolas S.A

Estão simplificados alguns dos recursos que não estão limitados e apenas o número de câmaras de ar; horas homem para operação de costura e horas homem para a operação de finalização limitam o processo.

 Foram disponibilizado a informação dos custos envolvidos para a produção dos dois tipos de bolas, dadas pela Tabela 2.

| <b>Bola</b>     | Preço <sup>[\$]</sup> | Lucro |      |
|-----------------|-----------------------|-------|------|
|                 | Produção              | Venda | [\$] |
| <b>Futeltek</b> | 26                    | 32.5  | 6.5  |
| <b>Voleitek</b> | 15                    | 25    | 10   |

Tabela 2. Valores Monetários em Reais

## **4.3 Formulação do Problema**

Com os dados fornecidos, o próximo passo é formular o problema matemático. Vamos fazer as identificações dos dados que o problema expôs sob forma de tabela.

As variáveis de decisão representam o nível de atividade que se pretende controlar no problema. A empresa Bolas S.A pretende controlar o número de bolas produzido em um dia das bolas Voleitek e Futeltek.

Para simbolizar os tipos de bolas a produzir em uma fórmula simples matemática, são representadas por e  $x_1$  e  $x_2$  estas variáveis.

Definir a medidas de eficiência associada às variáveis do problema é identificar a função objetiva. Definida por Z, a função objetivo é do tipo:

 $Z = C_1 \cdot x_1 + C_2 \cdot x_2 + ... + C_n \cdot x_n$ 

Onde Ci são designados por coeficientes da função objetivo e representam um beneficio por unidade de variáveis de decisão correspondente. No problema devemos maximizar o lucro, não podemos esquecer dos recursos existentes. Da informação da tabela 2 surge que Z, o lucro da produção do dia é definido por:

$$
Z = 10 \cdot x_1 + 6.5 \cdot x_2
$$

Devem se identificar as restrições que limitam os valores que podem tomar as variáveis de decisões, e identificar os recursos associados. Como produto desta fase, surge um conjunto de inequacões que identificam o espaço de soluções admissíveis. Por uma questão de facilidade de representação é importante enumerar os recursos.

| Recurso 1 | Câmara de Ar             |
|-----------|--------------------------|
| Recurso 2 | Operação de Costura      |
| Recurso 3 | Operações de Finalização |

Tabela 3: Numeração dos Recursos

As inequações obtidas são do tipo:

$$
A_{i1} \cdot x_1 + A_{i2} \cdot x_2 + \ldots + A_{in} \cdot x_n \leq B_{i},
$$

 Onde os coeficientes *Aij* representam o consumo do recurso *i* por unidade de variável de decisão *xj. Bi* representa a quantidade do recurso *i* disponível no prazo em análise (um dia). No caso do problema, ambas as bolas, Voleitek e Futeltek, necessitam de uma câmara de ar. Assim ambos os coeficientes *A11* e *A12* são iguais a um. O número máximo de câmaras de ar existentes em estoque para o dia da produção é igual a 25 (coeficiente  $B_1$ ), como tal, vem que a inequação de limitação para o recurso 1 é:

$$
1 \cdot x_1 + 1 \cdot x_2 \le 25
$$

Procedendo do mesmo modo para os outros dois recursos tem-se que:

Recurso 2: [Operação de Costura] 
$$
9 \cdot x_1 + 25 \cdot x_2 \le 480
$$
  
Recurso 3: [Operações de Finalização]  $11 \cdot x_1 + 6 \cdot x_2 \le 240$ 

 Chama-se a atenção para outro tipo de limitação em programação linear em que se exige que as proporções de certas atividades têm de ser superiores a um determinado valor. Um exemplo típico deste tipo de limitação é o cálculo de uma média ponderada de um recurso, cujas unidade estão por unidades produzida. A esse tipo de limitação designa-se de limitação de qualidade e são da forma:

$$
\frac{A_{i1} \cdot x_1 + A_{i2} \cdot x_2 + \dots + A_{in} \cdot x_n}{x_1 + x_2 + \dots + x_n} \le B_i
$$

Por fim é necessário verificar os axiomas de linearidade, isto é, se as equações até agora encontradas apresentam apenas termos das variáveis de decisão,  $x_1$  e  $x_2$ , não sendo admitidos termos cruzados ou de ordem superior, pelo que nesses casos deve-se realizar uma aproximação.

Em suma, o problema resume-se em termos matemáticos (Formulação matemática) a:

> $Z =$  maximizar  $10.x_1 + 6,5.x_2$  Sujeita as restrições:  $11.x_1 + 6.x_2 \le 240$  $9x_1 + 25x_2 \le 480$  $1.x_1 + 1.x_2 \le 25$ 0 0 2 1 ≥ ≥ *x x* e inteiros

### **4.4 - Solução Gráfica**

A utilização do método gráfico tem por objetivo representar as inequações num plano, a fim de a identificar a disponibilidade de recursos para o processo a otimizar. A vantagem que esta metodologia apresenta é a intuitividade na interpretação das restrições. No entanto, esta vantagem desvanece-se quando os problemas possuem mais de duas variáveis de decisão, sendo mesmo limitado a um máximo de três variáveis de decisão (espaço 3 D).

O método consiste na representação das inequações num gráfico cujos eixos coordenados são as variáveis de decisão,  $x_1$  e  $x_2$ , e identificar o espaço solução, designado por área viável.

Traça-se a reta que representa a função objetivo Z acima da área viável (num problema de maximização). Qualquer ponto sobre esta reta tem o mesmo valor de Z. Por fim desloca-se a reta ao encontro da área viável até interceptar um ponto pertencente a essa região. Esse será o ponto ótimo, isto é, aquele com maior valor de Z.

O ponto ótimo encontrado foi, produzir 18 bolas Voleitek e 7 bolas Futeltek para o dia de amanhã com um beneficio Z= 225.5.(Anexo 6 : gráficos)

### **4.5 Casos particulares da aplicação do método gráfico**

Pode ocorrer da equação que define a função objetivo não interceptar a área viável em um ponto singular, mas sim em um segmento de reta. Neste caso um conjunto de pontos é a solução ótima e trará o mesmo benefício. Do ponto de vista deste método, não se pode ir mais além à eleição do ponto ótimo, pelo que a decisão final terá de ser tomada por outros critérios. Outra situação é aquela em que não existe intersecção entre as retas. Neste caso a área viável pode ser ou vazia, ou aberta, pelo que ou não existe solução ótima, ou não é possível defini-la .

# **4.6 Análise de sensibilidade**

**4.6.1 Variação dos coeficientes da função objetivo** 

Como já mencionado, esta análise de sensibilidade permite saber até onde é possível variar os coeficientes da função objetivo sem que o ponto ótimo se altere. Este resultado é muito importante pois existem sempre incertezas nos valores por detrás da determinação dos coeficientes. No exemplo em análise, é fornecida a informação de preço de produção, no entanto, por melhor que esta solução tenha sido obtida deve-se ter em conta que existem sempre incertezas nessa determinação. Por outro lado, necessidades de mercado podem provocar oscilações no preço de venda e conseqüentemente nos coeficientes da função objetivo.

Portanto, se souber antecipadamente até onde podem variar os coeficientes da função objetivo, pode-se conhecer até onde variar o preço de venda. É este o objetivo para esta análise neste problema.

O método consiste em variar o declive da função objetivo Z, mantendo a solução ótima. Sendo que o ponto ótimo foi obtido pela intersecção de duas retas de restrição, este não se altera enquanto o declive da função objetivo estiver contido entre o declive destas duas. Observa-se no problema em questão, que o ponto ótimo resulta da intersecção das retas R1 e R3 (Anexo 7: gráfico)**.**

Reorganizando as equações que definem essas retas tem-se que os declives são -1 e -11/6 respectivamente. Da mesma forma sabe-se que o declive da reta função objetivo é expresso por -c1/c2. Assim, tem-se que:

$$
\frac{11}{6} \le \frac{C_1}{C_2} \le 1
$$
 [1]

Para obtenção dos limites de variação dos coeficientes da função objetivo, fixa-se um deles e resolve-se a inequação [1] em função do outro.

Surge então a solução para o problema como:

$$
6.5 \le C_1 \le 11.92 \qquad \wedge \qquad 5.45 \le C_2 \le 10
$$

Admitindo que o preço de produção se mantém constante, do resultado acima deriva que os preços de venda das bolas *Futeltek* podem oscilar entre 31.45 e 37.92 e os preços das *Voleitek* variam entre 21.5 e 26.92, sem que a decisão de produção tomada se altere.

Nota-se o quê se mantém é o ponto ótimo mas não valor do seu beneficio. Uma redução no valor dos coeficientes têm como implicação direta uma redução do lucro total, isto é, do valor de Z.

 Deve-se recordar que a análise foi realizada variando apenas um coeficiente de cada vez, pelo que é necessário ter uma atenção especial quando se alteram os dois coeficientes em simultâneo.

# **5. OBTENÇÃO DA SOLUÇÃO COM O RECURSO DO EXCEL**

A utilização do Microsoft Excel permite-nos de uma forma muito simples e rápida obter soluções de problemas de programação linear, utilizando o módulo de otimização *Solver*. Pretende-se neste ponto realizar o paralelo com o exemplo da Bolas S.A, já resolvido pelo metodo simples.

 Em geral o módulo de Solver não está disponível no arranque do Excel. Para o ativar, seleciona-se o módulo *Solver* no menu *Windows – Opções do Excel – Suplimentos - Solver – Ir – solver – Ok.* A ferramenta estará desponivel no menu Dados. Este módulo tem capacidade de resolver problemas de otimização usando formas alternativas à resolução via método simplex.

 A forma como se organiza a informação na folha de Excel deve respeitar certas regras, de forma que o usuário sejá capaz de interpretar corretamente o problema e obter a solução ótima. Para correr o módulo Solver deve-se selecionar a função *solver* no menu *dados.*

Para que a exposição seja mais simples indica-se na figura seguinte uma forma possível de organizar a informação e a forma de introdução dos dados no módulo solver.

![](_page_35_Picture_51.jpeg)

### Figura 2 : Resultado do Excel

Devem existir células indexadas aos valores das variáveis de decisão. Assim, as células onde se definem expressões, tais como a função objetivo, devem estar relacionadas com as primeiras, por forma a que exista uma atualização desses valores em resultado de alterações nos valores das variáveis de decisão. Veja-se isto mesmo na célula D17.

 Na janela *Parâmetros do Solver* definem-se os parâmetros para o Solver através de três campos fundamentais:

Células variáveis **:** Neste campo devem ser indicadas as células referentes às variáveis de decisão. No exemplo apresentado as células *B5 e C5* definem, respectivamente, o número de bolas Voleitek e Futeltek a produzir.

Definir célula de destino**:** Neste campo deve ser indicada a célula *D17* onde se definiu a expressão que define a função objetivo. Como se verifica, esta função foi definida à custa das células *B5 e C5.* 

Submeter as restrições**:** Definem-se as condições de validade do problema – Restrições. Para tal devem ser definidas em células separadas a expressão que relaciona o consumo do recurso com as variáveis de decisão e a quantidade existente desse recurso.

Após formular o problema no Excel, está-se em condições de o resolver, carregando no botão *Solve*. No entanto, para facilitar o desempenho do algoritmo otimizador devem-se ajustar um conjunto de opções que pode ser visualizada carregando em *Opções*. Aqui se ajustam entre outros parâmetros, a convergência, o tipo de modelo e a condição de não negatividade da solução, em um menu com a seguinte configuração:

![](_page_37_Picture_75.jpeg)

Figura 3 : Opções do Solver

No final da execução do módulo de otimização surge uma janela onde podemos define se a solução encontrada pelo solver se mantém na folha de cálculo (neste momento apenas é possível visualizá-la) e pedir três tipos de relatório. A figura seguinte apresenta esta janela:

**Microsoft Excel 12.0 Relatório de resposta Planilha: [TESTE SOLVER2.xls]Plan1 Relatório criado: 23/10/2010 19:32:26** 

Célula de destino (Mín)

![](_page_37_Picture_76.jpeg)

### Células ajustáveis

![](_page_37_Picture_77.jpeg)

Restrições

![](_page_38_Picture_151.jpeg)

**Microsoft Excel 12.0 Relatório de sensibilidade Planilha: [TESTE SOLVER2.xls]Plan1 Relatório criado: 23/10/2010 19:57:42** 

Células ajustáveis

![](_page_38_Picture_152.jpeg)

# Restrições

![](_page_38_Picture_153.jpeg)

![](_page_39_Picture_57.jpeg)

Figura 4 : Opções de Relatórios

No Relatório de Respostas são apresentados os resultados referentes às variáveis de decisão, função objetivo e quantidade de recursos em uso. Os *Relatórios de Sensibilidade* são relatórios de sensibilidade aos coeficientes da função objetivo, às disponibilidades dos recursos e do preço sombra na compra ou venda de recursos.

Com a utilização do Excel na resolução de problemas de programação linear não oferece grandes dificuldades, sendo na realidade bem simples de aplicar. A verdadeira vantagem deste módulo é resolver problemas com um maior número de variáveis de decisão pois estes não são possíveis de resolver através do método gráfico. A grande vantagem do método do Excel Solver se deve aos relatórios apresentados anteriormente, porém como os modelos simulados são pequenos sabemos que o tempo gasto no Simplex é um pouco menor que o do Excel, põem não podemos deixar de mencionar que tanto o Simplex quanto o Excel obtém soluções até um certo número de iterações o que torna alguns problemas sem as condições de se achar a solução ótima mais com uma solução bem próxima.

### **6. Considerações Finais**

A Programação Linear mostra ser uma ferramenta eficaz na otimização de objetivos em processos industriais. Iniciamos um estudo de teorias administrativas a fim de mostrar seus objetivos nas tomadas de decisões. Uma questão importante refere-se a dificuldade de modelar matematicamente um problema.

Durante o trabalho, mostram-se alguns métodos de solução, tais como o método Simplex e o método Excel Solver. Para aprofundar estudamos o método Solver da ferramenta Microsoft Office Excel, resolvendo um problema industrial praticado em uma indústria de bolas. Modelamos matematicamente o problema desta indústria, resolvemos graficamente sua solução e fizemos a análise de sensibilidade encontrando os possíveis valores que as variáveis podem atingir sem modificar, ou seja; diminuir o valor ótimo da função objetivo.

Vale observar que a solução ótima de um problema linear pode não ser trivial, principalmente se o número de variáveis aumentar drasticamente.Para ser resolvido este problema utiliza um coeficiente de tolerância para obter uma solução ótima.

Finalizando, observa-se que o uso adequado da Programação Linear pode gerar altos lucros, mesmo não sendo uma forma fácil de aplicar matematicamente.

### **Referências**

**ANDRADE**, Eduardo Leopoldino. **Introdução à pesquisa operacional**: métodos e modelos a análise de decisão. 2 ed. Rio de Janeiro: LTC, 1998.

**ANDRADE**, Eduardo de. **Introdução à pesquisa operacional**. 2 ed. Rio de Janeiro: LTC, 2000.

**ANGELONI**, Maria T. Elementos Intervenientes na Tomada de Decisão. *Ciência da Informação*, Brasília, v. 32, n. 1, p. 17-22.

**ATKINSON**, A. edital. Contabilidade Gerencial. São Paulo: Atlas, 2000.

**BENNATON**, Jocelyn Freitas. Abril de 2001. Disponível em: <http://www.lps.usp.br/>. Acesso em: 11/06/2010

**CORRAR**, Luiz J. THEÓPHILO, Carlos Renato. **Pesquisa Operacional** para decisão em Contabilidade, Administração e Contabilometria. FIPECAFI São Paulo: Atlas,2004.

**ESCRIVÃO FILHO**, E. (1998). **Fundamentos de Administração**. In: ESCRIVÃO FILHO, E. (ed.). Gerenciamento na construção civil. São Carlos: EESC/USP.

**FERREIRA**, João da Silva, "*Introdução à Programação Linear, Estudos de Economia Moderna"*, Clássica Editora, Cap. 2,1976, Lisboa.

**GITMAN**, L. J. Princípios de administração financeira. 7 ed. São Paulo: Harbra, 2002.

**PARK**, K. H; BONIS, D. F de; ABUD, M. R. **Introdução ao estudo da administração**. São Paulo: Pioneira, 1997

**PUCCINI**, Abelardo de L.; " Introdução a Programação Linear" , Rio de Janeiro, Livros Técnicos e Científicos Editora S.A, 1980.

**SHAMBLIN**, J. E. & STEVENS JR., G.T. Pesquisa Operacional; **uma abordagem básica**. São Paulo : Atlas, 1989.

**SIMON**, H. A. **Comportamento administrativo**: estudo dos processos decisórios nas organizações administrativas. 2.ed. Rio de Janeiro: Fundação Getúlio Vargas, 1965.

**SILVA**, E. M.; GONÇALVES, V.; MUROLO, A. C. **Pesquisa Operacional**, 3. ed.São Paulo : Atlas, 1998.

**WINSTON**, Wayne L. *Introdução à otimização com a ferramenta Solver do Ms-***Excel.** Disponível em:  $\leftarrow$  shttp://office.microsoft.com/ptbr/ assistance/ha011245951046. aspx> Acessado em: 1 agosto 2010.

**YOSHIDA**, Luzia K.; "Programação Linear" , São Paulo, Atual, 1987.

http:www.lps.usp.br/neo/jocelyn/que\_e\_otimizar.htm. aspx> Acessado em: 15 julho 2010.

http://pt.oboulo.com/programacao-linear-19506.html. aspx> Acessado em: 10 de Setembro 2010